### **Meta-Regression – Hintergrund und Anwendung in SAS**

Meike Hastert HMS Analytical Software GmbH Otto-Volger-Straße 3c 65843-Sulzbach Meike.Hastert@Analytical-Software.de

Mareike Herrmann HMS Analytical Software GmbH Otto-Volger-Straße 3c 65843-Sulzbach Mareike.Herrmann@Analytical-Software.de

#### **Zusammenfassung**

In der Planungsphase einer klinischen Studie stellt sich häufig die Frage, ob das Studienziel erreicht werden kann. Hierzu können Publikationen von vergleichbaren Studien im selben Indikationsgebiet zu Rate gezogen werden. Um die Unterschiede zwischen den abgeschlossenen Studien zu berücksichtigen, werden in einer Meta-Regression aggregierte Studieninformationen, wie zum Beispiel das mittlere Alter, oder die Geschlechterverteilung der Patienten, als Variablen einbezogen. Für die vereinfachte Meta-Analyse, welche keine Variablen berücksichtigt, gibt es frei verfügbaren Beispielcode und Anwendungsoberflächen. SAS bietet jedoch auch die Möglichkeit eine Meta-Analyse mit erklärenden Variablen, also eine Meta-Regression, durchzuführen. In diesem Vortrag wird ein Einblick in den statistischen Hintergrund gegeben sowie die Umsetzung einer Meta-Regression in SAS beschrieben.

**Schlüsselwörter:** Meta-Analyse, Meta-Regression, PROC MIXED

## **1 Einleitung**

Wird eine neue Studie zu einer bestimmten Indikation geplant, werden in der Regel im Vorfeld die Ergebnisse aus bereits veröffentlichten Studien analysiert. Liegen die individuellen Patientendaten dieser Studien vor, so können diese gepoolt und gemeinsam analysiert werden. Dies ist jedoch nur sehr selten der Fall und die individuellen Patientendaten liegen häufig nicht vor. Meist bleibt lediglich das Zurückgreifen auf aggregierte Studiendaten aus Veröffentlichungen. Mit diesen aggregierten Informationen kann eine Meta-Analyse (MA), bzw. eine Meta-Regression (MR) durchgeführt werden, um ein Gesamtergebnis zu erhalten. Basierend auf diesem Ergebnis ist es nun möglich eine Aussage über den Erfolg der geplanten Studie zu treffen [3].

In Veröffentlichungen werden wichtige Studien-Parameter, wie zum Beispiel die verabreichte Dosis, Charakteristiken der Population, Ein- und Ausschlusskriterien beschrie-

#### *M. Hastert, M. Herrmann*

ben. Nach einer gründlichen Recherche erhält man Studien, welche der geplanten Studie sehr ähnlich sind, untereinander jedoch meist Heterogenität aufweisen. Anhand der Studien-Parameter können nun die Kovariablen identifiziert werden, bei welchen vermutet wird, dass sie Einfluss auf das Studienergebnis haben. Konnte eine solche Eingrenzung von erklärenden Variablen getroffen werden, kann anschließend eine MR mit den entsprechenden Variablen und den aggregierten Studiendaten erfolgen. Durch den Einschluss der erklärenden Variablen wird nun auch die Heterogenität zwischen den Studien erklärt, wodurch ein verlässlicheres Gesamtergebnis erzielt wird.

Nehmen wir an, für eine Indikation besteht der Verdacht auf Abhängigkeit vom Alter und somit die Hoffnung, bei Jugendlichen ein besonders gutes Studienergebnis zu erzielen. Um eine bessere Vorhersage über das Studienergebnis einer geplanten Studie treffen zu können, können die aggregierten Ergebnisse aus bereits abgeschlossenen Studien sowie die jeweilige Altersklasse herangezogen werden. Bei der MR wird nun das mittlere Alter als erklärende Variable ins Modell aufgenommen.

## **2 Statistischer Hintergrund**

### **2.1 Modelle**

MA und MR können basierend auf festen (fixed-effects model [FEM]) oder auf zufälligen Effekten (random-effects model [REM]) berechnet werden.

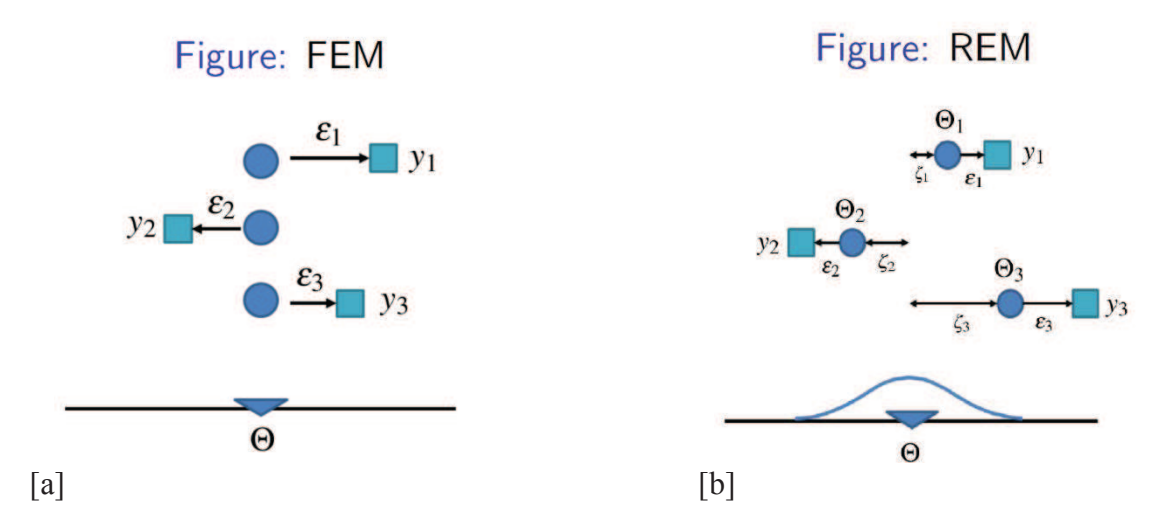

**Abbildung 1:** Grafische Darstellung einer Meta-Analyse basierend auf festen Effekten [a]. y<sub>1</sub> bis y<sub>3</sub> spiegeln die jeweiligen Studienergebnisse mit einer zufälligen Abweichung  $\varepsilon$  von der wahren Effektgröße  $\theta$  wieder. Abbildung 1[b] basiert auf zufälligen Effekten, bei welchen die Abweichungen  $\zeta_1$  bis  $\zeta_3$  der jeweiligen wahren Werte  $\theta_1$  bis  $\theta_3$  eine weitere Einflussgröße darstellen (angepasst von [8]).

Wird angenommen, dass allen Studienergebnissen eine wahre Effektgröße  $(\theta)$  zugrunde liegt, so basiert die Berechnung auf einem festen Effekt (siehe Abbildung 1[a]). Die

Unterschiede zwischen den einzelnen Studienergebnissen entstehen bei diesem Modell lediglich aufgrund zufälliger Abweichung von dem wahren Wert. So lässt sich zum Beispiel das Studienergebnis  $y_1$  durch die Summe aus wahrem Wert und zufälliger Abweichung  $(\theta + \varepsilon_1)$  bestimmen.

Existiert nicht nur ein wahrer Wert, sondern mehrere normalverteilte wahre Werte, so basiert die Berechnung auf einem zufälligen Effekt (siehe Abbildung 1[b]). Die einzelnen Studienergebnisse variieren somit von dem mittleren wahren Wert aufgrund zufälliger Abweichung und aufgrund der Abweichung der Normalverteilung. Die Bestimmung von  $y_1$  erweitert sich somit zu  $\varepsilon_1 + \zeta_1 + \theta$ .

Es ist weiterhin ratsam die Aussagekraft der eingeschlossenen Studien zu berücksichtigen. Durch eine Gewichtung der einzelnen Studienergebnisse kann sichergestellt werden, dass eine aussagekräftige Studie einen größeren Einfluss auf das geschätzte Studienergebnis hat. Es existieren verschiedene Vorgehensweisen, um eine solche Gewichtung durchzuführen. Die am häufigsten angewendete Methode bei MA und MR ist jedoch die Gewichtung durch die Inverse der Varianz. Der gewichtete Gesamteffekt lässt sich bei dem Modell basierend auf festen sowie basierend auf zufälligen Effekten berechnen durch

$$
\hat{\theta}_{MLE} = \frac{\sum_{i=1}^{k} w_i y_i}{\sum_{i=1}^{k} w_i},\tag{1}
$$

wobei das jeweilige Gewicht  $w_i$  die Inverse der Varianz ist [2]. Für einen festen Effekt ist das Gewicht somit  $w_i = 1/\hat{\varepsilon}_i^2$  und für einen zufälligen Effekt  $w_i = 1/(\zeta^2 + \hat{\varepsilon}_i^2)$ . Der Wert für  $\zeta^2$  muss geschätzt werden, wofür es unterschiedliche Methoden gibt. Beispiele hierfür sind die momentenbasierte Schätzung nach DerSimonian und Laird [6], die Maximum-Likelihood Methode und die Restricted-Maximum-Likelihood Methode [7].

#### **2.2 Heterogenität**

Der Unterschied zwischen den Studienergebnissen lässt sich oft durch den Stichprobenfehler erklären. Der Anteil, welcher nicht durch den Stichprobenfehler zu erklären ist, wird Heterogenität zwischen den Studien genannt (siehe  $\zeta$  in Abbildung 1[b]). Als Heterogenitätsmaß bei einer MA und MR wird das von Thompson, Simon und Higgins entwickelte  $I^2$  verwendet [9]. Es spiegelt das Verhältnis der Varianz zwischen den verschiedenen Studien zur totalen Varianz in der MA wieder und nimmt Werte zwischen 0% und 100% an.  $I^2$  berechnet sich aus

$$
I2 \begin{cases} 100\% \frac{Q - df}{Q} ; \, \text{für } Q > df \\ 0 ; \, \text{für } Q \le df \end{cases}
$$
 [2]

mit  $Q$  für MA [4]

$$
Q = \sum_{i=1}^{k} w_i (y_i - \hat{\theta})^2
$$
 [3]

und  $Q$  für MR [9]

$$
Q = \sum_{i=1}^{k} w_i (y_i - (\hat{\alpha} + \hat{\beta}x_i))^2
$$
 [4]

Das berechnete Heterogenitätsmaß wird zur leichteren Interpretation in Abschnitte eingeteilt, wodurch sich Tendenzen für die Heterogenität ergeben. So schlagen Thompson, Simon und Higgins folgende Einteilung vor:

> $I^2 \approx 25\%$ : niedrige Heterogenität,  $I<sup>2</sup> \approx 50\%$ : moderate Heterogenität,  $I^2 \approx 75\%$ : hohe Heterogenität.

Es sind weitere Vorschläge für die Einteilung vorhanden, welche hier nicht weiter dargestellt werden. Die Grenzen der Interpretationsintervalle überlappen häufig, da  $I^2$ lediglich eine Tendenz angibt.

# **3 Anwendung in SAS**

Für die Anwendung einer Meta-Analyse (MA) gibt es bereits verschiedene Programmbeispiele und Anwendungs-Tools. Werden Kovariablen in einer MA verwendet, so spricht man von einer Meta-Regression (MR). Die Prozedur *PROC MIXED* bietet in SAS die Möglichkeit MA und MR basieren auf festen sowie basierend auf zufälligen Effekten zu berechnen [10]. Ist die Recherche und die Eingrenzung auf die verwendbaren Studien abgeschlossen, so benötigt man lediglich die aggregierten Studienergebnisse. Das Studienergebnis sowie die Varianz der einzelnen Studien reichen bereits aus, um eine MA in SAS durchzuführen.

Für die Analyse in SAS sollte der Datensatz mit den Studieninformationen in folgender Form vorliegen:

- Eindeutige Studienbezeichnung
- Identische Berechnung der Studienergebnisse (z.B. immer log-Odds Ratio)
- · Variable *EST* enthält die Varianz des geschätzten Behandlungseffekts der jeweiligen Studie
- Für MR: einheitliche Benennung der Kovariablen

In dem folgenden Beispiel werden Daten aus klinischen Studien zur Wirksamkeit des BCG-Impfstoffes als Prävention von Tuberkulose verwendet [5]. Der Datensatz *BCG\_data* (siehe Abbildung 2) besteht aus 13 Studien, bei welchen jeweils das aggregierte Studienergebnis als Log Odds-Ratio angegeben ist. Die Varianzen des geschätz-

ten Behandlungseffekts der einzelnen Studien sind in *EST* gespeichert. Des Weiteren sind Informationen über Kovariablen vorhanden, welche einen Einfluss auf die Heterogenität haben könnten. Zum einen dient die Variable *Breitengrad,* welche den Breitengrad auf dem der Ort der Studiendurchführung liegt darstellt, zum anderen die Variable *Jahr*, welche das Studienjahr widerspiegelt, als mögliche Kovariable.

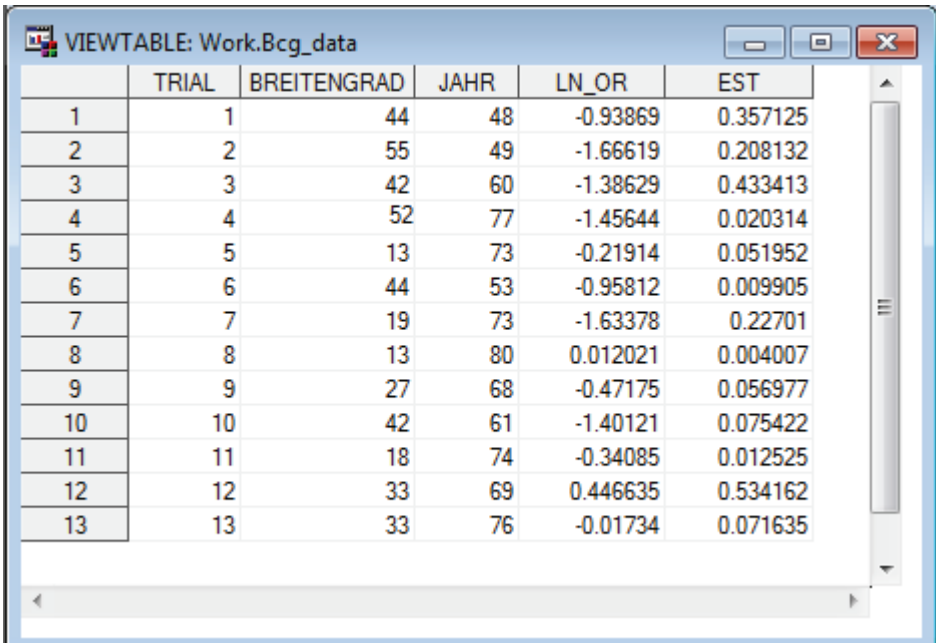

 **Abbildung 2:** Der SAS Datensatz BCG\_data enthält die Daten für die Prozedur MIXED.

Es gibt eine eindeutige Studienbezeichnung in der Variable *TRIAL*. Die Studienergebnisse wurden identisch berechnet, hier das log-Odds Ratio in der Variable *LN\_OR*. Die Variable *EST* enthält die Varianz des geschätzten Behandlungseffekts der jeweiligen Studie. Für die MR müssen die Kovariablen einheitlich benannt sein, hier *BREITEN-GRAD* und *JAHR*.

Dieser Datensatz kann nun verwendet werden, um mit der SAS Prozedur MIXED eine Meta-Analyse durchzuführen.

**Beispiel 1:** Die SAS Prozedur MIXED für eine Meta-Analyse basierend auf festen Effekten

```
PROC MIXED METHOD = reml DATA = BCG data;
   CLASS trial; 
   MODEL ln or = / s;
   REPEATED / GROUP = trial; 
   PARMS / PARMSDATA = BCG_data 
   EQCONS = 1 to 13;RUN;
```
Das Statement , CLASS trial' spezifiziert die 13 Studien als Klassifikations-Variable, wobei das Modell der MA durch , MODEL 1n or = / s' definiert wird. Das Besondere einer MA ist, dass die Varianzen des Behandlungseffekts innerhalb der verwendeten Studien bekannt sind. Diese Information wird durch das Statement 'REPEATED / GROUP = trial' an die Prozedur übergeben. Da die Varianzen des Behandlungseffekts innerhalb der 13 Studien in der Variable *EST* gespeichert sind, werden diese als bekannt vorausgesetzt und konstant gehalten. Diese Information erhält SAS durch , PARMS / PARMSDATA = BCG data EQCONS = 1 TO 13'.

Wird angenommen, dass der wahre Wert aus einer Normalverteilung stammt, so muss neben der zufälligen Abweichung auch die Abweichung der Normalverteilung ins Modell mit aufgenommen werden. Durch die Verwendung von zufälligen Effekten, die mit dem Statement RANDOM int / subject = trial s; festgelegt werden, muss des Weiteren  $\zeta^2$  geschätzt werden. Im Gegensatz zum Modell mit festen Effekten, werden bei zufälligen Effekten die Varianzen des Behandlungseffekts innerhalb der Studien explizit im *PARMS* Statement angegeben. Dies ermöglicht es den ersten Kovarianzparameter,  $\zeta^2$ , zu schätzen. Anhand der Angabe ,METHOD = reml' wird für die  $\zeta^2$ Schätzung die Restricted-Maximum-Likelihood Methode angewendet, welche identisch zu dem DerSimonian-Laird Schätzer ist [6]. Das Modell der MA wird durch das Statement , MODEL ln or = / s cl covb' festgelegt (Beispiel 2).

**Beispiel 2:** Die SAS Prozedur MIXED für eine Meta-Analyse basierend auf zufälligen Effekten

```
PROC MIXED METHOD = reml DATA = BCG data;
      CLASS trial; 
      MODEL ln or = / s cl covb;
      RANDOM int / subject = trial s;
      REPEATED / GROUP = trial; 
      PARMS (0.01 to 2.00 by 0.01)(0.35712) 
          (0.20813)(0.43341)(0.02031)(0.05195) 
          (0.00991)(0.22701)(0.00401)(0.05698) 
          (0.07542)(0.01253)(0.53416)(0.07164) 
         / EQCONS = 2 to 14;
```
RUN;

Werden bei Studien derselben Indikation unterschiedliche Ergebnisse berichtet, so kann dies an Unterschieden in der Patientenpopulation liegen. Um einen solchen Unterschied in einer MA zu berücksichtigen, werden Kovariablen ins Modell mit aufgenommen, also eine MR durchgeführt. Wird vermutet, dass der Breitengrad des Ortes, an dem die Studie durchgeführt wird, einen Einfluss auf das Studienergebnis hat, kann der mittlere Breitengrad als Kovariable in das Model mit aufgenommen werden. MR lassen sich in SAS ebenso durch die Prozedur *MIXED* durchführen. Hierbei wird im Vergleich zur MA die Kovariable ins MODEL Statement mit aufgenommen. Die obigen Beispiele erweitern sich somit um , MODEL ln or = Breitengrad / S' (Beispiel 3).

**Beispiel 3:** Die SAS Prozedur MIXED für eine Meta-Regression basierend auf zufälligen Effekten

```
PROC MIXED METHOD = reml DATA = BCG data;
      CLASS trial; 
      MODEL ln_or = Breitengrad / s cl covb; 
      RANDOM int / subject = trial s;
      REPEATED / GROUP = \text{trial};
      PARMS (0.01 to 2.00 by 0.01)(0.35712)
```

```
(0.20813)(0.43341)(0.02031)(0.05195) 
(0.00991)(0.22701)(0.00401)(0.05698) 
(0.07542)(0.01253)(0.53416)(0.07164) 
/ EOCONS = 2 to 14;
```
RUN;

### **4 Ergebnisse aus PROC MIXED**

Im folgenden Abschnitt werden mögliche Ergebnisse von Meta-Analysen (MA) sowie Meta-Regressionen (MR) basierend auf zufälligen Effekten dargestellt und beschrieben. Als Grundlage dient der Datensatz *BCG\_data s*owie die SAS Prozedur *MIXED,* welche bereits im Abschnitt 3 beschrieben wurden.

Eine MA, bei welcher keine Kovariablen mit ins Modell aufgenommen werden, bietet gegenüber einer MR den Vorteil, dass die Analyse ein einziges gewichtetes Gesamtergebnis liefert. Dies ist durch die Annahme möglich, dass der Behandlungseffekt der einzelnen Studien unabhängig von Kovariablen, wie zum Beispiel dem mittleren Alter oder der Geschlechterverteilung, ist. Hat ein Parameter jedoch Einfluss auf das Studienergebnis, so kann dies durch eine MA nicht berücksichtigt werden. In diesem Fall bietet sich eine MR an, welche Kovariablen mit ins Modell aufnehmen kann. Dies ermöglicht des Weiteren Heterogenität zwischen den Studien zu erklären [1]. Wird eine MR gewählt, so ist das Ergebnis nicht ein einziges gewichtetes Gesamtergebnis. Das Ergebnis, welches aus einer MR erhalten wird, ist eher mit einer Funktionsgleichung zu vergleichen (siehe Abbildung 3). Somit ist das Gesamtergebnis abhängig von der Ausprägung der Kovariablen.

Soll nun für eine geplante Studie ein Behandlungseffekt prognostiziert werden, so muss zuvor die Ausprägung der Kovariable festgelegt werden. Anhand dieser Eingrenzung ist es möglich eine solche Prognose abzugeben.

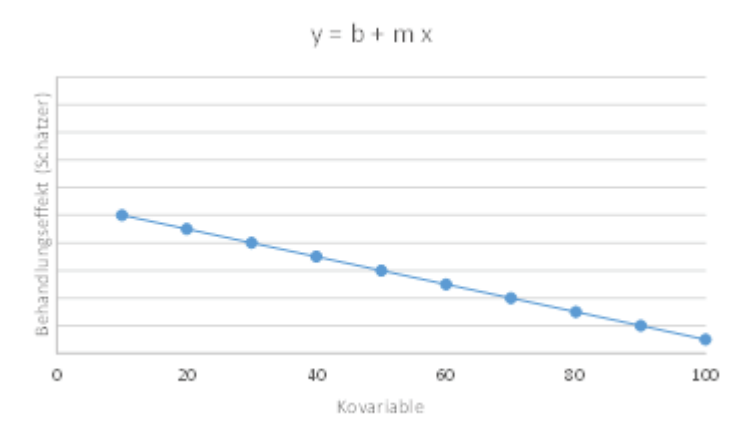

**Abbildung 3:** Schematische Darstellung des Behandlungseffekts bei einer Meta-Regression als Geradengleichung. Der Behandlungseffekt (Schätzer)  $(y)$  ist abhängig vom Effekt  $(m)$  der Kovariable  $(x)$ .

Da bei einer MA keine Kovariablen mit ins Modell genommen werden, kann aus dem Schätzer für den y-Achsenabschnitt (Intercept) direkt der gewichtete Gesamteffekt ab-

gelesen werden. Die MA basierend auf zufälligen Effekten für die Beispielstudien liefert somit einen Behandlungseffekt von -0.7452 (siehe Abbildung 4B).

Basiert eine MA auf zufälligen Effekten, so muss neben dem gewichteten Behandlungseffekt auch der Kovarianz-Parameter für den zufälligen Effekt geschätzt werden. Wird in PROC MIXED , METHOD = reml' angegeben, so wird der Kovarianz-Parameter für den zufälligen Effekt nach DerSimonian und Laird geschätzt. Ist eine Konvergenz erfolgt, so lässt sich das Ergebnis der MA direkt ablesen oder durch ein ODS OUTPUT Statement in einen weiteren Datensatz schreiben. Der erhaltene Wert für den Kovarianz-Parameter von 0.3377 (siehe Abbildung 4A) kann verwendet werden, um eine Aussage über die Heterogenität zu treffen. Der berechnete Wert ist nicht äquivalent zu dem Be $u$ rteilungsmaß  $I^2$ . Jedoch lassen sich anhand des Kovarianz-Parameters bereits Aussagen über die Heterogenität treffen. Eine allgemeine Zuordnung in starke, mittlere, oder schwache Heterogenität ist anhand des Kovarianz-Parameters nicht möglich. Eine mögliche Aussage anhand des Kovarianz-Parameters wird in diesem Kapitel weiter unten gemacht.

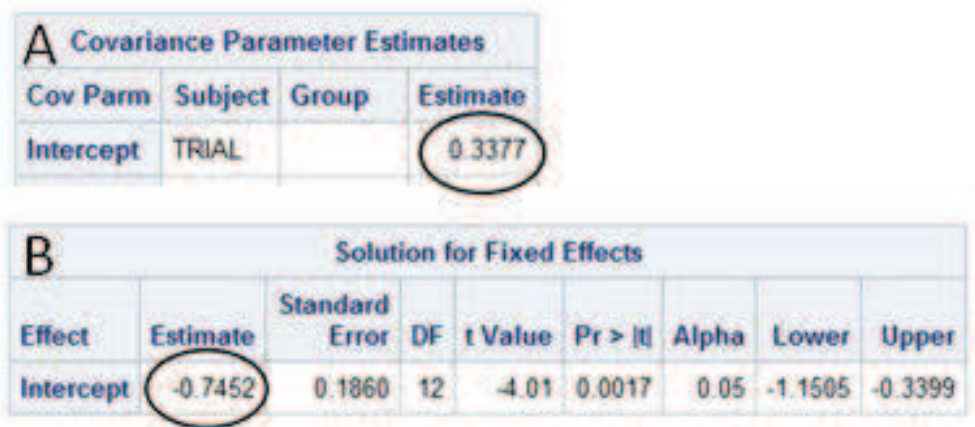

**Abbildung 4:** SAS Output für eine Meta-Analyse basierend auf zufälligen Effekten. In Abbildung A wird die Heterogenität zwischen den einzelnen Studien auf 0.3377 geschätzt. In Abbildung B wird der Behandlungseffekt auf -0.7452 als y-Achsenabschnitt (Intercept) geschätzt.

Das Ergebnis einer MR ist kein einzelner gewichteter Gesamteffekt, sondern eher mit einer Funktionsgleichung zu vergleichen. Bezieht man eine Kovariable in die Analyse mit ein, so muss des Weiteren der Kovariablen-Faktor geschätzt werden. In Abbildung 5 ist das Ergebnis einer auf zufälligen Effekten basierten MR dargestellt, bei welcher eine Kovariable aufgenommen wurde. Der Behandlungseffekt ist somit mit  $y = b + mx$ darzustellen. y stellt hierbei den gewichteten Gesamteffekt der verwendeten Studien dar,  $b$  den y-Achsenabschnitt (Intercept), m den Kovariablen-Faktor und  $x$  die Kovariable. Setzt man nun die geschätzten Werte der MR aus Abbildung 5 ein, so erhält man eine Geradengleichung mit  $y = 0.3011 + (-0.03153) * x$  (siehe Abbildung 5). Der geschätzte Gesamteffekt der Studien wird erhalten, indem man einen Wert für die Kovariable einsetzt. In diesem Beispiel wurde als Kovariable die Variable *Breitengrad* verwendet.

Die Konfidenzintervalle und p-Werte basieren bei der Prozedur PROC MIXED auf einer t-Verteilung. Die Anzahl der Freiheitsgrade wird bei PROC MIXED nach einem Algorithmus bestimmt, welcher durch ein Statement gesteuert werden kann. Des Weiteren bietet die Prozedur die Möglichkeit für jede Kovariable die Anzahl der Freiheitsgrade festzulegen, wodurch ein Konfidenzintervall sowie ein p-Wert berechnet wird [10]. In dem hier dargestellten Beispiel wurde kein Algorithmus, oder die Anzahl der Freiheitsgrade spezifiziert, wodurch kein Konfidenzintervall oder p-Wert berechnet wurde (siehe Abbildung 5B).

Wie bereits erwähnt, kann anhand des geschätzten Kovarianz-Parameters eine Aussage über die Heterogenität gemacht werden. Vergleicht man die Parameter aus der MA (siehe Abbildung 4A) und der MR (siehe Abbildung 5A), ist eine deutliche Verkleinerung zu erkennen. Der Kovarianz-Parameter verringert sich von 0.3377 auf 0.0504, was darauf schließen lässt, dass der *Breitengrad* einen Einfluss auf das Studienergebnis hat.

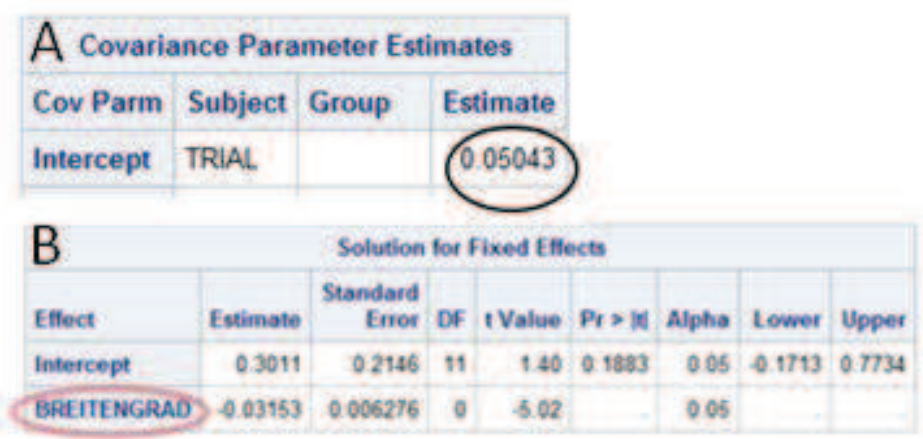

**Abbildung 5:** SAS Output für eine Meta-Regression basierend auf zufälligen Effekten. In Abbildung A wird die Heterogenität zwischen den einzelnen Studien auf 0.05043 geschätzt. In Abbildung B wird der y-Achsenabschnitt (Intercept) auf 0.3011 und der Effekt der Kovariable *Breitengrad* auf den Behandlungseffekt auf -0.03153 geschätzt.

## **5 Fazit**

Mit Hilfe einer MA oder MR lassen sich Studienergebnisse aus mehreren Studien zu einem Gesamtergebnis kombinieren. Bei der MR werden aggregierte Studieninformationen als Kovariablen, wie das mittlere Alter, die Geschlechterverteilung der Patienten, oder der Breitengrad des Ortes, an dem die Studie durchgeführt wurde, in die Analyse mit einbezogen. Haben die Kovariablen einen Effekt auf das Behandlungsergebnis, sinkt die Heterogenität zwischen den einzelnen Studien und man bekommt eine genauere Aussage über den gesamten Behandlungseffekt. MA und MR lassen sich mit der SAS-Prozedur MIXED durchführen.

#### **Literatur**

- [1] Berkey, C. S., D. C. Hoaglin, F. Mosteller, and G. A. Colditz (1995). A randomeffects regression model for meta-analysis. In Statistics in Medicine 14.4, pp. 395- 411.
- [2] Borenstein, Michael, Larry V. Hedges, and Hannah R. Rothstein (2007). Introduction Meta-Analysis. 1<sup>st</sup> ed. www.Meta-Analysis.com.
- [3] Borenstein, Michael, Larry V. Hedges, Julian P.T. Higgins, and Hannah R. Rothstein (2009). Introduction Meta-Analysis.  $1<sup>st</sup>$  ed. Wiley.
- [4] Cochran, William G. (1954). The Combination of Estimates from Different Experiments. In Biometrics 10.1, pp. 101-129.
- [5] Colditz GA, Brewer FB, Berkey CS, Wilson EM, Burdick E, Fineberg HV, Mosteller F. E=cacy of BCG vaccine in the prevention of tuberculosis. Journal of the American Medical Association 1994; 271:698–702.
- [6] DerSimonian, Rebecca and Nan Laird (1986). Meta-analysis in clinical trials. In Controlled Clinical Trials 7.3, pp. 177-188.
- [7] Goldstein, Harvey (1995). Multilevel Statistical Models. 2nd edn, Edward Arnold, London.
- [8] Lohse, Keith (2013). Introduction to Meta-Analysis. Visited on December 5, 2014. URL: compare2what.blogspot.com.
- [9] Thompson, Simon G. and J. P. Higgins (2002). How should meta-regression analyses be undertaken and interpreted. In Statistics in Medicine 21.11, pp. 1559- 1573.
- [10] Van Houwelingen H, Arends LR, Stijnen T. Tutorial in Biostatistics. Advanced methods in meta-analysis: multivariate approach and meta-regression. Statistics in Medicine 2002; 21: 589-624.